附件3

面试报名流程图

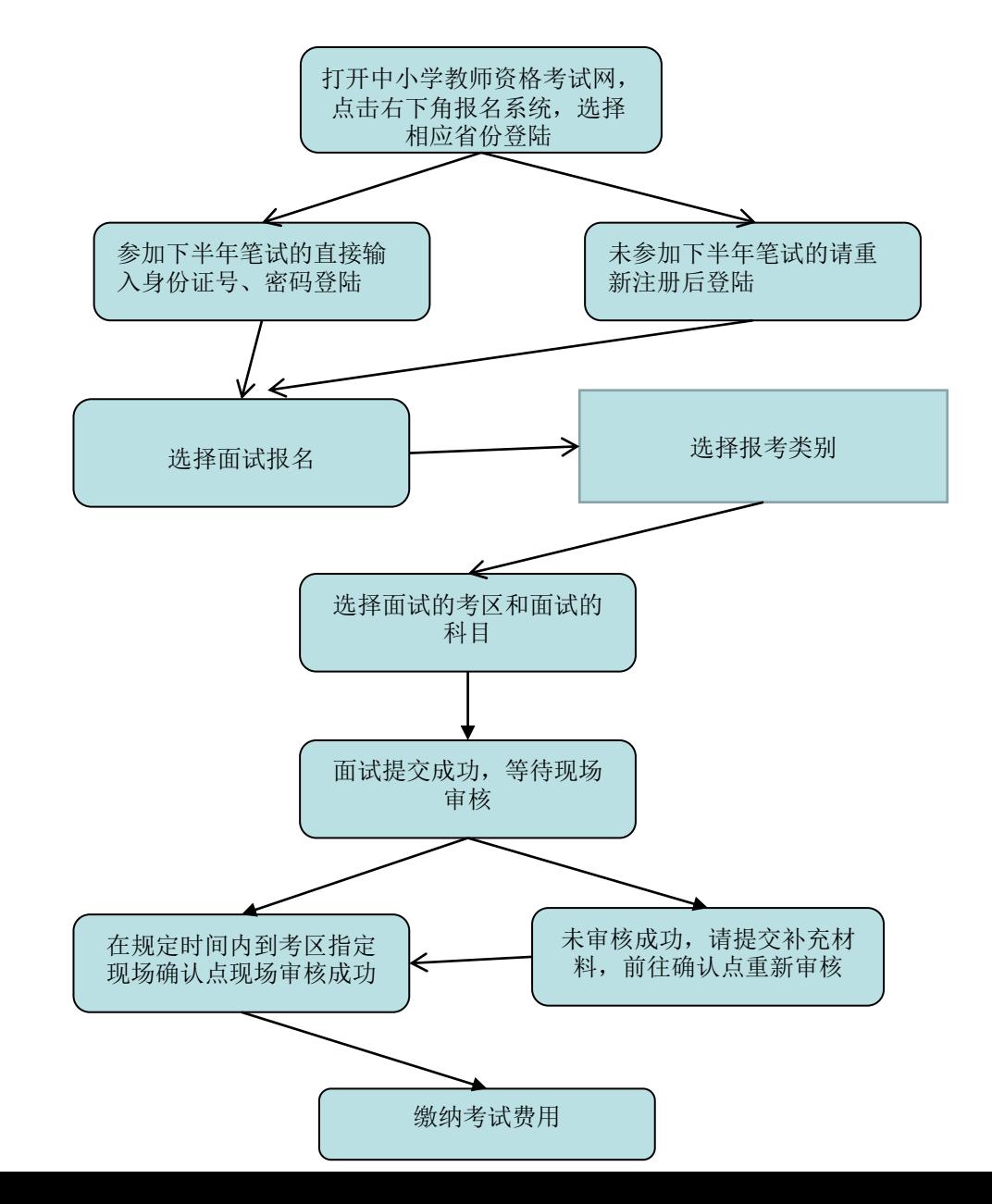